#### Testowanie autokorelacji Problemy z danymi

**Stanisław Cichocki**

**Natalia Nehrebecka**

**Wykład 13** 

# Plan wykładu

- ▶ 1. Testowanie autokorelacji
- 2. Heteroskedastyczność i autokorelacja
	- Konsekwencje heteroskedastyczności i autokorelacji
- ▶ 3.Problemy z danymi
	- Zmienne pominięte
	- Zmienne nieistotne
	- Obserwacje nietypowe i błędne
	- Współliniowość

# Plan wykładu

- 2. Heteroskedastyczność i autokorelacja
	- Konsekwencje heteroskedastyczności i autokorelacji
- ▶ 3.Problemy z danymi
	- Zmienne pominięte
	- Zmienne nieistotne
	- Obserwacje nietypowe i błędne
	- Współliniowość

Przypomnienie: Co to znaczy, że w modelu występuje autokorelacja?

-Brak autokorelacji

$$
Var(\varepsilon) = \begin{bmatrix} Var(\varepsilon_1) & Cov(\varepsilon_1, \varepsilon_2) & \cdots & Cov(\varepsilon_1, \varepsilon_n) \\ Cov(\varepsilon_2, \varepsilon_1) & Var(\varepsilon_2) & \cdots & Cov(\varepsilon_2, \varepsilon_n) \\ \vdots & \vdots & & \vdots \\ Cov(\varepsilon_n, \varepsilon_1) & Cov(\varepsilon_n, \varepsilon_1) & \cdots & Var(\varepsilon_n) \end{bmatrix} = \begin{bmatrix} \sigma^2 & 0 & \cdots & 0 \\ 0 & \sigma^2 & \cdots & 0 \\ \vdots & \vdots & & \vdots \\ 0 & 0 & \cdots & \sigma^2 \end{bmatrix}
$$

# Autokorelacja

 $\blacktriangleright$  Przypadek zerowych kowariancji dla różnych zaburzeń losowych  $\mathscr{E}_i$  oraz  $\mathscr{E}_j$ nazywamy brakiem autokorelacji zaburzeń. Oznacza to, że **zaburzenia losowe dla różnych obserwacji są niezależne**, a przez to nieskorelowane, a więc nie mają tendencji do gromadzenia się np. wokół dodatnich lub ujemnych (lub naprzemiennie dodatnich i ujemnych) wartości

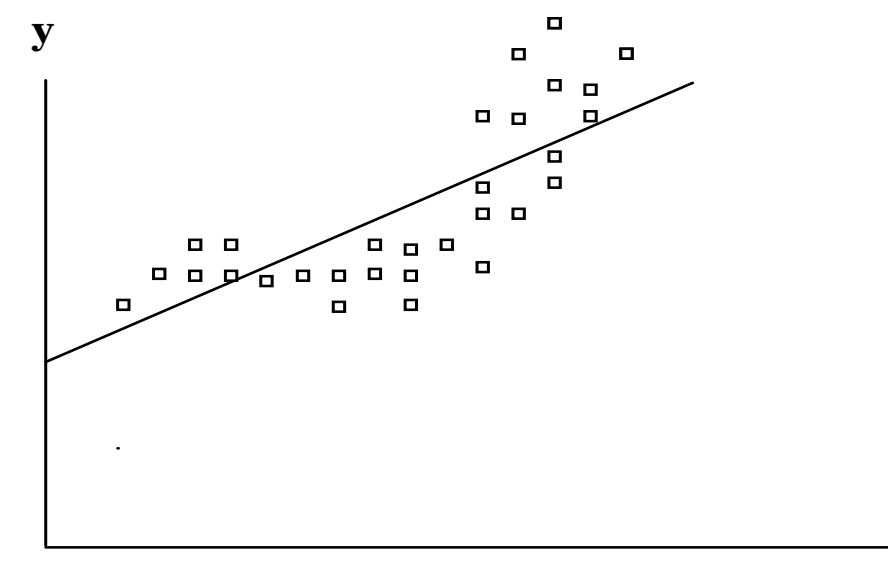

**x**

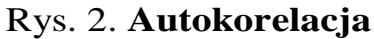

**- Test Durbina-Watsona (Test DW):**

$$
H_0: Cov(\mathcal{E}_t, \mathcal{E}_{t-1}) = 0 \quad \text{- brak autokorelacji}
$$

$$
H_1: Cov(\mathcal{E}_t, \mathcal{E}_{t-1}) \neq 0 \quad \text{- autokorelacja}
$$

gdzie  $t = 1, ..., T$ 

- **Test Durbina-Watsona (Test DW):**
- specjalne tablice z wartościami krytycznymi:  $d^{\phantom{\dagger}}_l,d^{\phantom{\dagger}}_u$
- 1. Statystyka DW<2
- a) DW <  $d_{\tilde{l}}$  odrzucamy hipotezę zerową o braku autokorelacji i przyjmujemy hipotezę o dodatniej autokorelacji
- b)  $d_{l}$ <DW<  $d_{u}$  brak konkluzji
- c) DW >  $d_u$  nie ma podstaw do odrzucenia hipotezy zerowej o braku autokorelacji

- **- Test Durbina-Watsona (Test DW):**
- 2. Statystyka DW >2
- a) DW >  $\left\langle 4-d\right\rangle _{l}$  odrzucamy hipotezę zerową o braku autokorelacji i przyjmujemy hipotezę o ujemnej autokorelacji

b) 
$$
4-d_k^{\prime}
$$
 DW  $\leftarrow$   $d_l$  -  $d_l$  -  $\text{brak konkluzji}$ 

c) DW <  $4-d_u$  - nie ma podstaw do odrzucenia hipotezy zerowej o braku autokorelacji

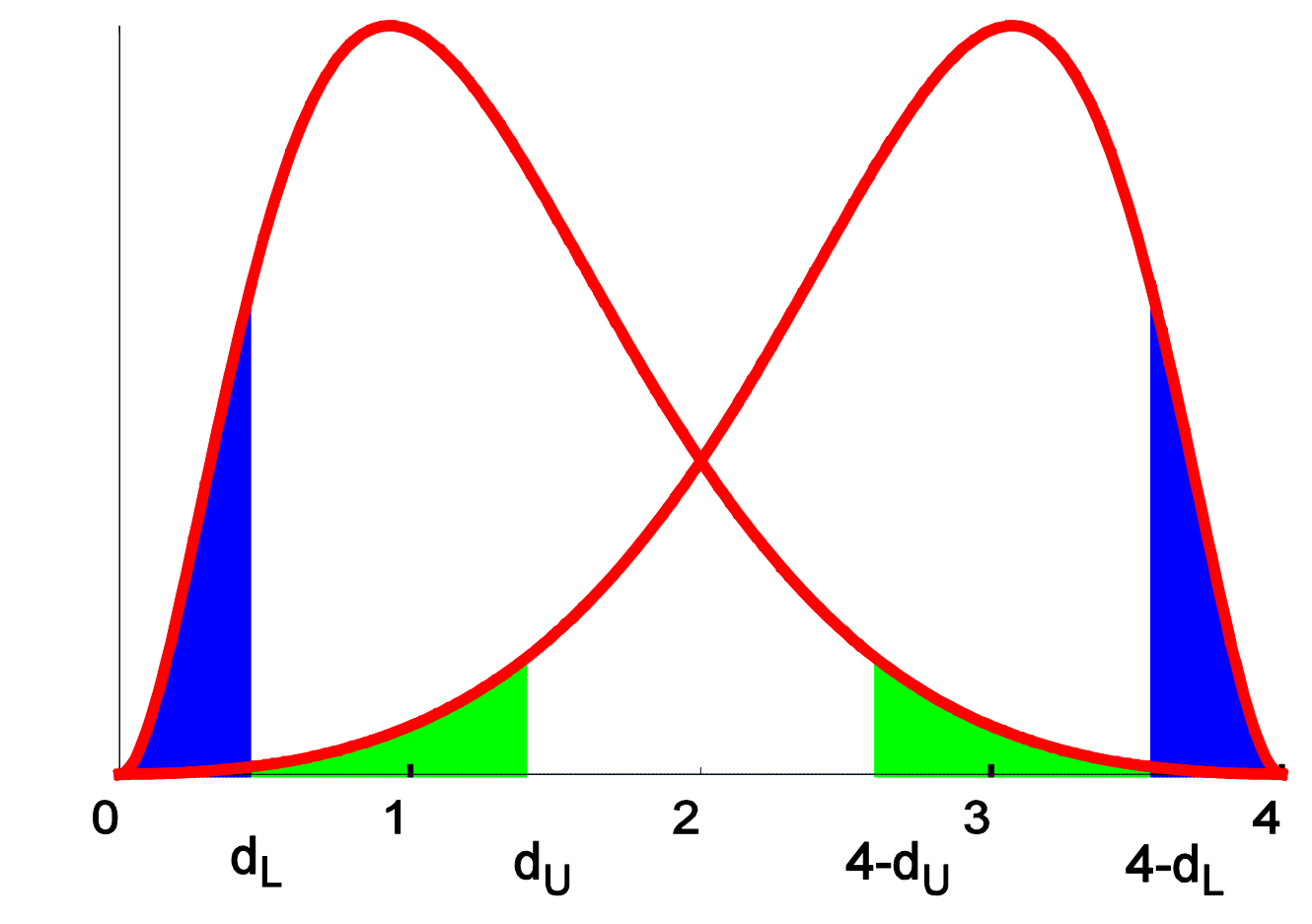

- ▶ Test Durbina-Watsona (Test BW):
- Do badania autokorelacji I rzędu (między  $\vert\mathcal{E}_{_{t}},\mathcal{E}_{_{t-1}}\vert$ )
- Rozkład statystki testowej wyprowadzony dla małych prób
- Nie można go stosować w modelach gdzie jedną ze zmiennych objaśniających jest opóźniona zmienna zależna
- Wada: niestandardowy rozkład i możliwość wystąpienia braku konkluzji

- **Test Breuscha-Godfreya (Test BG):**
- Do badania autokorelacji wyższego rzędu
- Można go stosować w modelach gdzie występują opóźnione zmienne zależne

**- Test Breuscha-Godfreya (Test BG):**

 $H_0$  :  $Cov(\varepsilon_{t, \varepsilon_{t-i}}) = 0$  gdzie  $i = 1, ..., s$ 

$$
H_1: \varepsilon_t = \gamma_1 \varepsilon_{t-1} + ... + \gamma_s \varepsilon_{t-s} + u_t \text{ gdzie } Var(u) = \sigma_u^2 I
$$

**- Hipoteza zerowa: brak autokorelacji**

**- Hipoteza alternatywna: autokorelacja**

- Test Breuscha-Godfreya (Test BG) sposób przeprowadzenia testu:
- 1. przeprowadzamy regresję  $\left| \mathcal{Y}_i \right|$  na  $\left| \mathcal{X}_i \right|$  i uzyskujemy reszty
- 2. przeprowadzamy regresję pomocniczą:

$$
e_{t} = x_{t} \frac{\Lambda}{\mu + \gamma_{1}} e_{t-1} + ... + \gamma_{s} e_{t-s} + u_{t}
$$

i testujemy H0:  $\gamma_1 = ... = \gamma_s = 0$ 

Statystyka testowa:  $\blacktriangleright$ 

$$
LM = TR^2 \xrightarrow{D} \chi_p^2
$$

lub statystyka F

# Jakie założenie KMRL nie jest spełnione przy odrzuceniu H0?

 Brak autokorelacji błędu losowego – kowariancja dwóch różnych błędów losowych jest zerowa:

$$
cov(\varepsilon_i, \varepsilon_j) = 0 \, \, dla \, \, i \neq j
$$

# Plan wykładu

- ▶ 1. Testowanie autokorelacji
- 2. Heteroskedastyczność i autokorelacja
	- Konsekwencje heteroskedastyczności i autokorelacji
- ▶ 3.Problemy z danymi
	- Zmienne pominięte
	- Zmienne nieistotne
	- Obserwacje nietypowe i błędne
	- Współliniowość

**LUTOKOFEIACJA**<br>  $Cov(\varepsilon_i, \varepsilon_j) = E(\varepsilon_i \varepsilon_j) > 0$  dla  $i \neq j$  -dodatnia autokorelacja

$$
Cov(\varepsilon_i, \varepsilon_j) = E(\varepsilon_i \varepsilon_j) < 0
$$
 dla  $i \neq j$  - ujenna autokorelacja

### Sferyczność błędów losowych

- Jeżeli założenie o homoskedastyczności i autokorelacji jest spełnione to błędy losowe są **sferyczne**
- Jeżeli, któreś z tych założeń nie jest spełnione to błędy losowe są **niesferyczne** a macierz wariancji i kowariancji ma postać dowolnej macierzy symetrycznej i dodatnio półokreślonej:

$$
Var(\varepsilon) = \Omega = \sigma^2 V
$$

#### Konsekwencje heteroskedastyczności i autokorelacji

- Estymator b jest nadal nieobciążony:

$$
E(b) = E[(X'X)^{-1}X'y] =
$$
  
\n
$$
E[(X'X)^{-1}X'X\beta + (X'X)^{-1}X' \varepsilon] =
$$
  
\n
$$
\beta + (X'X)^{-1}X'E(\varepsilon) = \beta
$$

- Nie będzie on jednak efektywny **wychorych w** można znaleźć estymator o mniejszej wariancji

#### Konsekwencje heteroskedastyczności i autokorelacji

- Macierz wariancji i kowariancji b:

$$
Var(b) = E\left((X'X)^{-1}X' \varepsilon \varepsilon' X(X'X)^{-1}\right) =
$$
  

$$
(X'X)^{-1}X' \Omega X(X'X)^{-1} =
$$
  

$$
\sigma^2 (X'X)^{-1}X'VX(X'X)^{-1}
$$

- Wzór ten różni się znacznie od prawidłowego wzoru na wariancję MNK:

$$
Var(b) = \sigma^2 (X'X)^{-1}
$$

#### Konsekwencje heteroskedastyczności i autokorelacji

- W rezultacie estymator macierzy wariancji i kowariancji b, którym posługiwaliśmy się do tej pory, nie będzie dobrym oszacowaniem macierzy wariancji i kowariancji b

# Plan wykładu

- ▶ 1. Testowanie autokorelacji
- 2. Heteroskedastyczność i autokorelacja
	- Konsekwencje heteroskedastyczności i autokorelacji
- ▶ 3.Problemy z danymi
	- Zmienne pominięte
	- Zmienne nieistotne
	- Obserwacje nietypowe i błędne
	- Współliniowość

**-** Mamy 2 modele:

$$
y = X_1 \beta_1 + u \tag{1}
$$

$$
y = X_1 \beta_1 + X_2 \beta_2 + \varepsilon \tag{2}
$$

- Potencjalnie każdy z tych modeli może prawidłowo opisywać zmienną  $\mathcal{Y}$  **problemy gdy przy liczeniu estymatorów** zmienną  $\mathcal{Y}$ zastosujemy niewłaściwy model
- Załóżmy, ze estymujemy model (1) a prawdziwy jest model (2)

- Zakładamy, że $\;\;\beta_{\scriptscriptstyle 2}=0\;\;$ gdy w rzeczywistości  $\;\beta_{\scriptscriptstyle 2}\neq 0\;$
- Przypadek ten nazywamy problemem **zmiennych pominiętych** (ommitted variables)

- $\hat{\beta}_1$  estymator MNK wektora parametrów w modelu (1)
- Załóżmy, że prawdziwy jest model (2)

$$
\hat{\beta}_1 = (X_1^{\dagger} X_1)^{-1} X_1^{\dagger} y = (X_1^{\dagger} X_1)^{-1} X_1^{\dagger} (X_1 \beta_1 + X_2 \beta_2 + \varepsilon)
$$
  
=  $\beta_1 + (X_1^{\dagger} X_1)^{-1} X_1^{\dagger} X_2 \beta_2 + (X_1^{\dagger} X_1)^{-1} X_1^{\dagger} \varepsilon$ 

- 
$$
E(\hat{\beta}_1) = \beta_1 + (X_1^{\dagger} X_1)^{-1} X_1^{\dagger} X_2 \beta_2 + (X_1^{\dagger} X_1)^{-1} X_1^{\dagger} E(\varepsilon)
$$
  
=  $\beta_1 + (X_1^{\dagger} X_1)^{-1} X_1^{\dagger} X_2 \beta_2$ 

- Jeśli więc pominiemy istotne zmienne estymator nie jest estymatorem nieobciążonym

- Obciqżenie: 
$$
E(\hat{\beta}_1) - \beta_1 = (X_1^{\dagger} X_1)^{-1} X_1^{\dagger} X_2 \beta_2
$$

- Dwa przypadki, dla których pominięcie zmiennej nie powoduje obciążenia estymatora

a)  $\beta_{2}=0$ 

b)  $X_1 X_2 = 0$  - zmienne pominięte nie są skorelowane ze zmiennymi objaśniającymi, które zostały uwzględnione w modelu

- Pominięcie istotnych zmiennych jest prawdopodobnie najczęstszym powodem błędów w oszacowaniach
- W praktyce nigdy nie dysponujemy danymi odnośnie wszystkich zmiennych mogących wpływać na zmienną zależną
- W takim przypadku warto umieć określić kierunek ewentualnego obciążenia (trudne w ogólnym przypadku)

- Kierunek obciążenia dla najprostszego przypadku (model ze stałą i jedną zmienną objaśniającą, pominięta jedna dodatkowa zmienna objaśniająca):

$$
E(\hat{\beta}_1) - \beta_1 = \beta_2 \frac{s_{x_2}}{s_{x_1}} \rho_{x_1 x_2}
$$

gdzie:

 $S_{x_1}$ ,  $S_{x_2}$  - wariancja empiryczna  $x_1$ ,  $x_2$  $E(\hat{\beta}_1) - \beta_1 = \beta_2$ <br>zie:<br> $s_{x_1}, s_{x_2}$  - wariancja empiryczna  $x_1, x_2$ <br> $\rho_{x_1x_2}$  - wsp. korelacji miedzy  $x_1$  a  $x_2$ 

- Kierunek obciążenia dla najprostszego przypadku (model ze stałą i jedną zmienną objaśniającą, pominięta jedna dodatkowa zmienna objaśniająca):

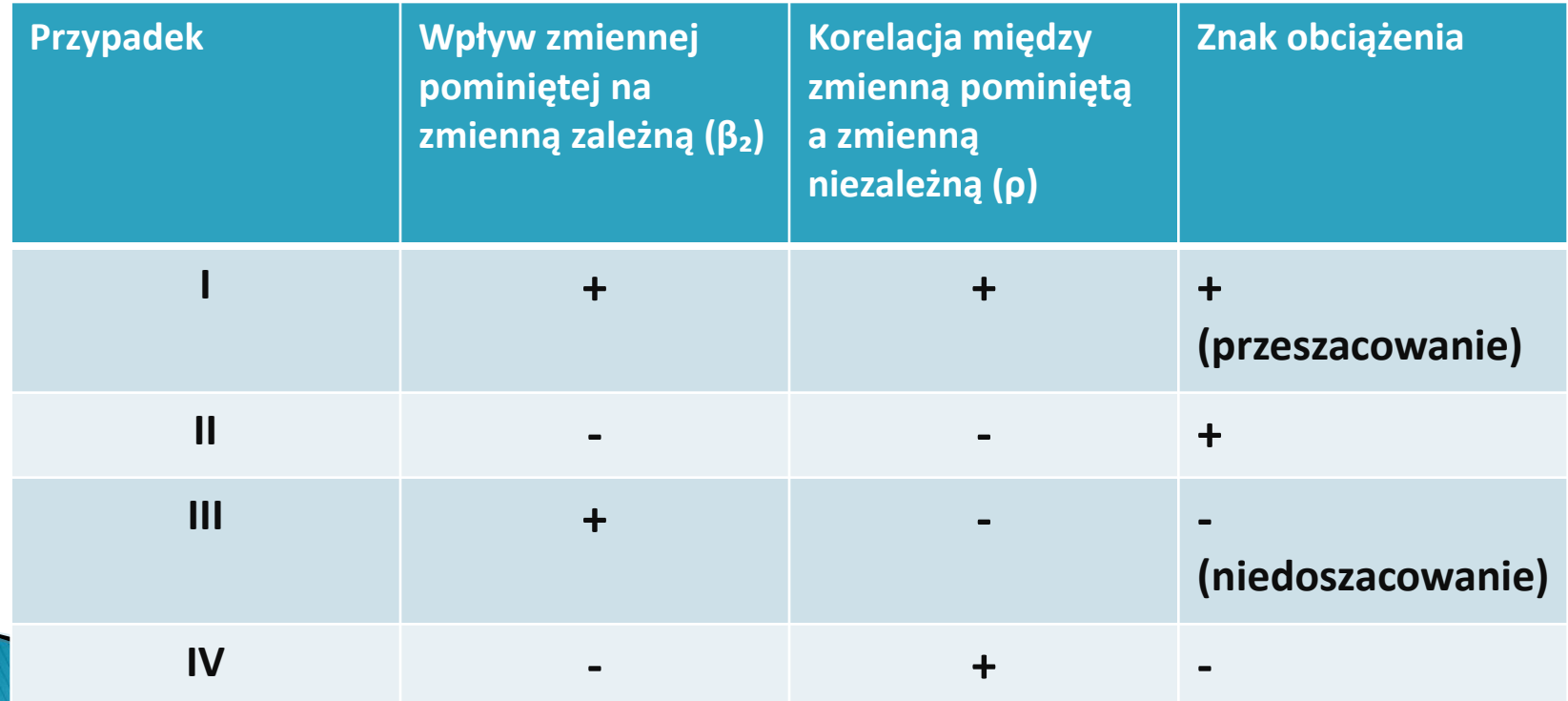

- Przykład:

Dla pewnej badanej grupy osób przeprowadzono regresję logarytmu wynagrodzenia na latach nauki (zmienna *latanauki)*. Jaki będzie prawdopodobny kierunek obciążenia parametru przy zmiennej *latanauki* wynikający z pominięcia:

a) wielkości miejscowości, w której zamieszkuje badana osoba;

b) liczby dzieci badanej osoby?

- Obciążenie może prowadzić do:
- a) Uznania za zmienną istotną zmiennej, która nie ma żadnego wpływu na zmienna zależną **najgorszy przypadek**
- b) Przeszacowania/niedoszacowania wpływu zmiennej objaśniającej na zmienna objaśnianą

Przykład

#### reg wydg dochg

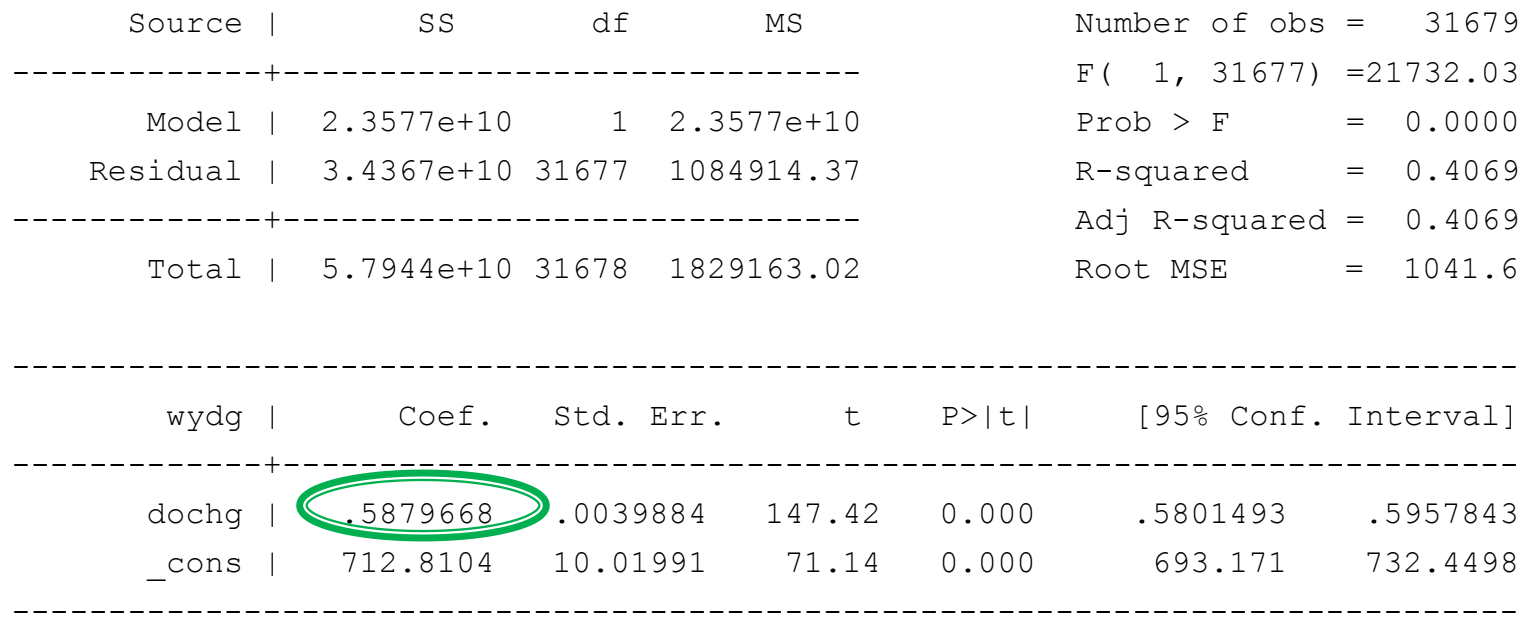

Przykład

#### reg wydg dochg los

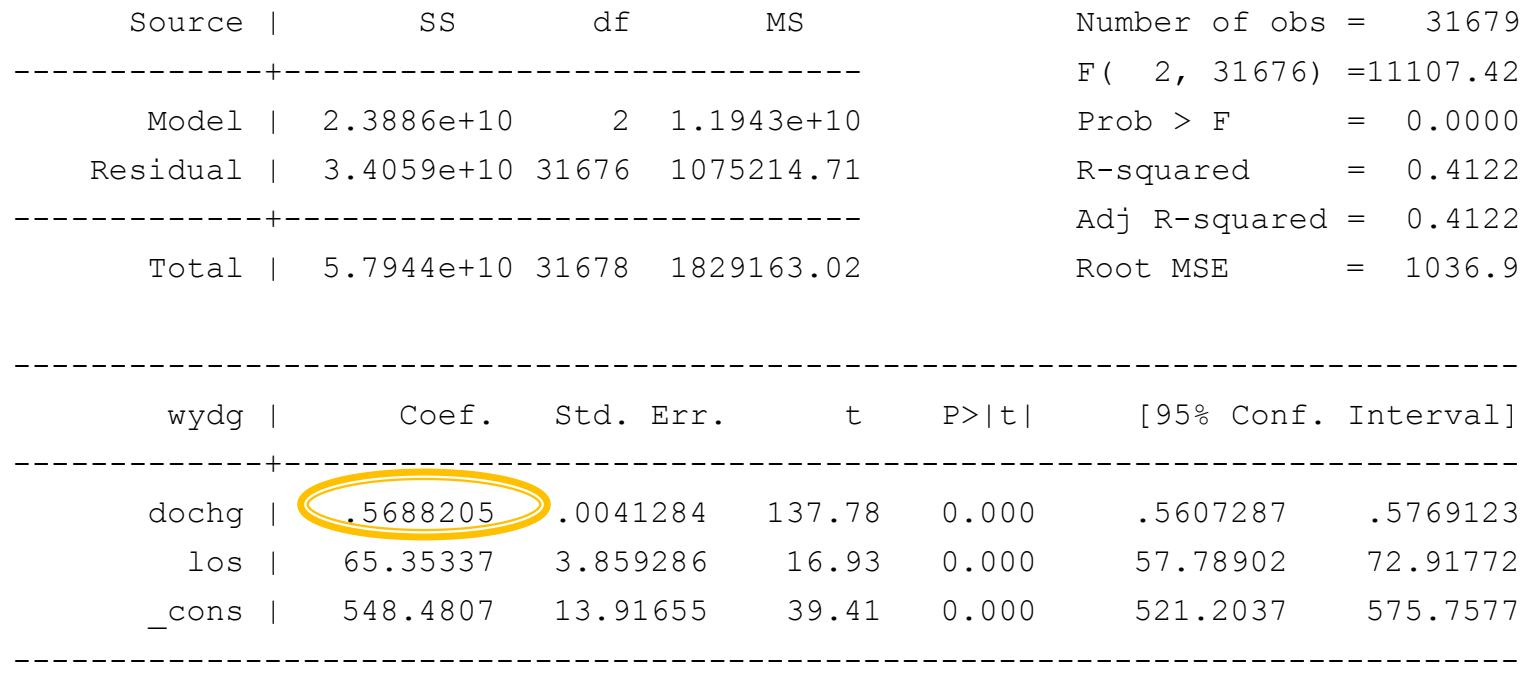

#### **Zmienne nieistotne**

- Mamy 2 modele:

$$
y = X_1 \beta_1 + u \tag{1}
$$

$$
y = X_1 \beta_1 + X_2 \beta_2 + \varepsilon \tag{2}
$$

- Załóżmy, ze estymujemy model (2) a prawdziwy jest model (1)
- Zakładamy, że  $\beta_2 \neq 0$  gdy w rzeczywistości  $\beta_2 = 0$
- Przypadek ten nazywamy problemem zmiennych nieistotnych

#### **Zmienne nieistotne**

- Estymator  $\,\mathscr{B}_{\textrm{i}}$  nieobciążony, ale będzie miał większą wariancję niż estymator uzyskany na podstawie modelu (1)
- Inaczej mówiąc, w modelu w którym występują zmienne nieistotne estymator MNK ma wyższą wariancję niż w modelu, z którego usunięto zmienne nieistotne

#### **Zmienne nieistotne**

- -Usuwamy z modelu zmienne nieistotne bo:
- a) Poprawia to precyzję oszacowań parametrów przy zmiennych istotnych (estymator MNK ma mniejszą wariancję)
- b) Uzyskujemy uproszczenie modelu

- **Obserwacja nietypowa** charakteryzuje się nietypowymi na tle pozostałych obserwacji cechami
- Mechanizm, który w przypadku tej zmiennej generuje zmienną zależną jest mechanizmem opisywanym przez model
- **Obserwacja błędna** jest obserwacją, której powstania nie da się wytłumaczyć w ramach teoretycznego modelu ekonomicznego stanowiącego podstawę estymowanego modelu
- Obserwacje błędne często pojawiają się w wyniku pomyłek przy wpisywaniu obserwacji do bazy danych

 Niekiedy jednak obserwacje błędne są rzeczywistymi obserwacjami, związanymi z pewnymi nietypowymi zdarzeniami, które nie mogą być wyjaśnione za pomocą naszego modelu

#### ▶ Przykład:

Estymujemy krzywą popytu na żywność dla różnych państw na świecie. W próbie występują państwa, w których obowiązuje reglamentacja żywności. Obserwacje takie traktujemy jako obserwacje błędne – teoria opisująca krzywą popytu nie znajduje zastosowania w momencie nierynkowego podziału dóbr.

- Wpływ obserwacji nietypowej/błędnej na wynik regresji zależy od tego na ile ta obserwacja pasuje do prostej regresji
- Najbardziej niepokojąca jest sytuacja gdy obserwacja ma nietypowe wartości dla zmiennych niezależnych i słabo pasuje do prostej regresji

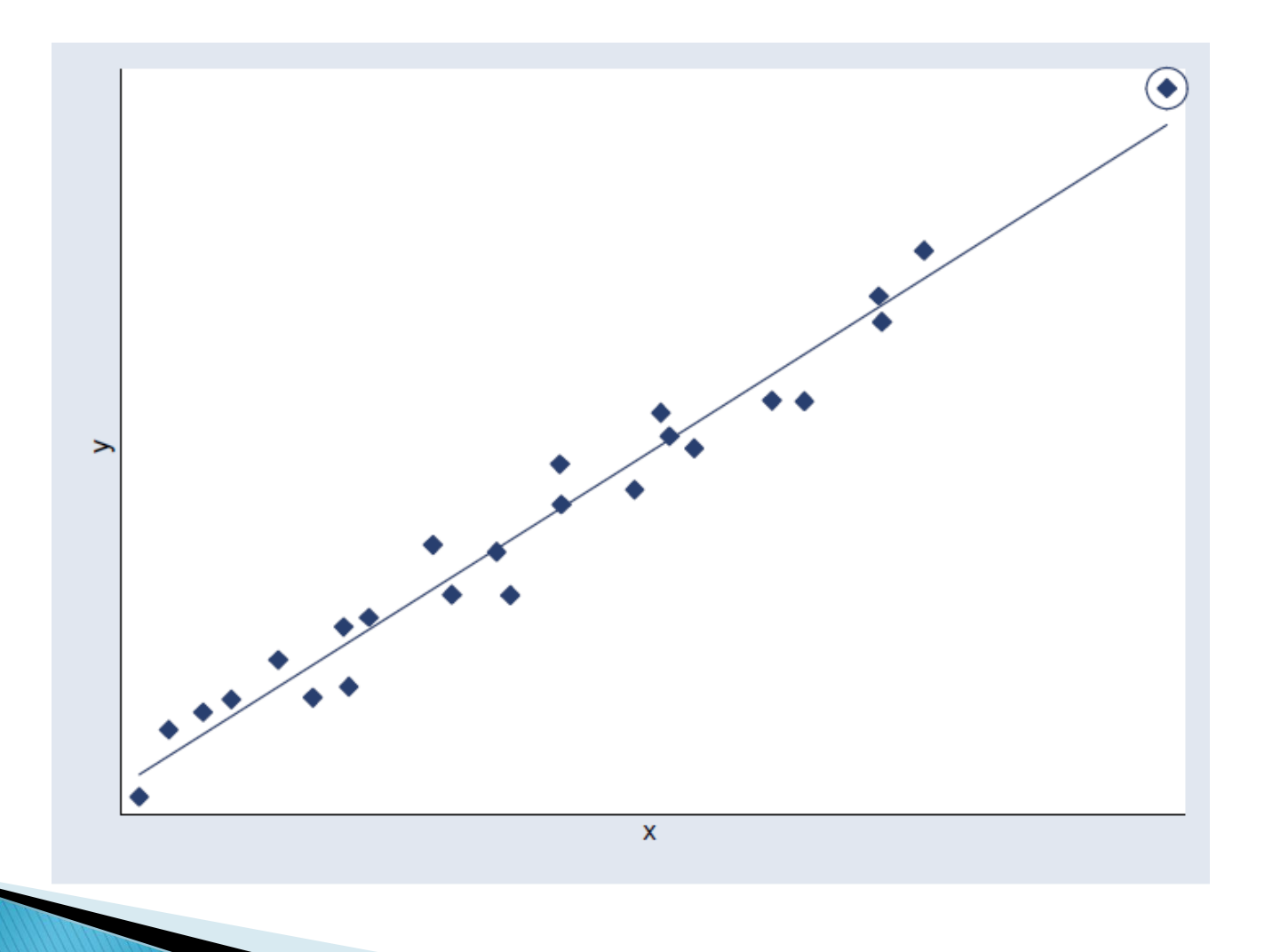

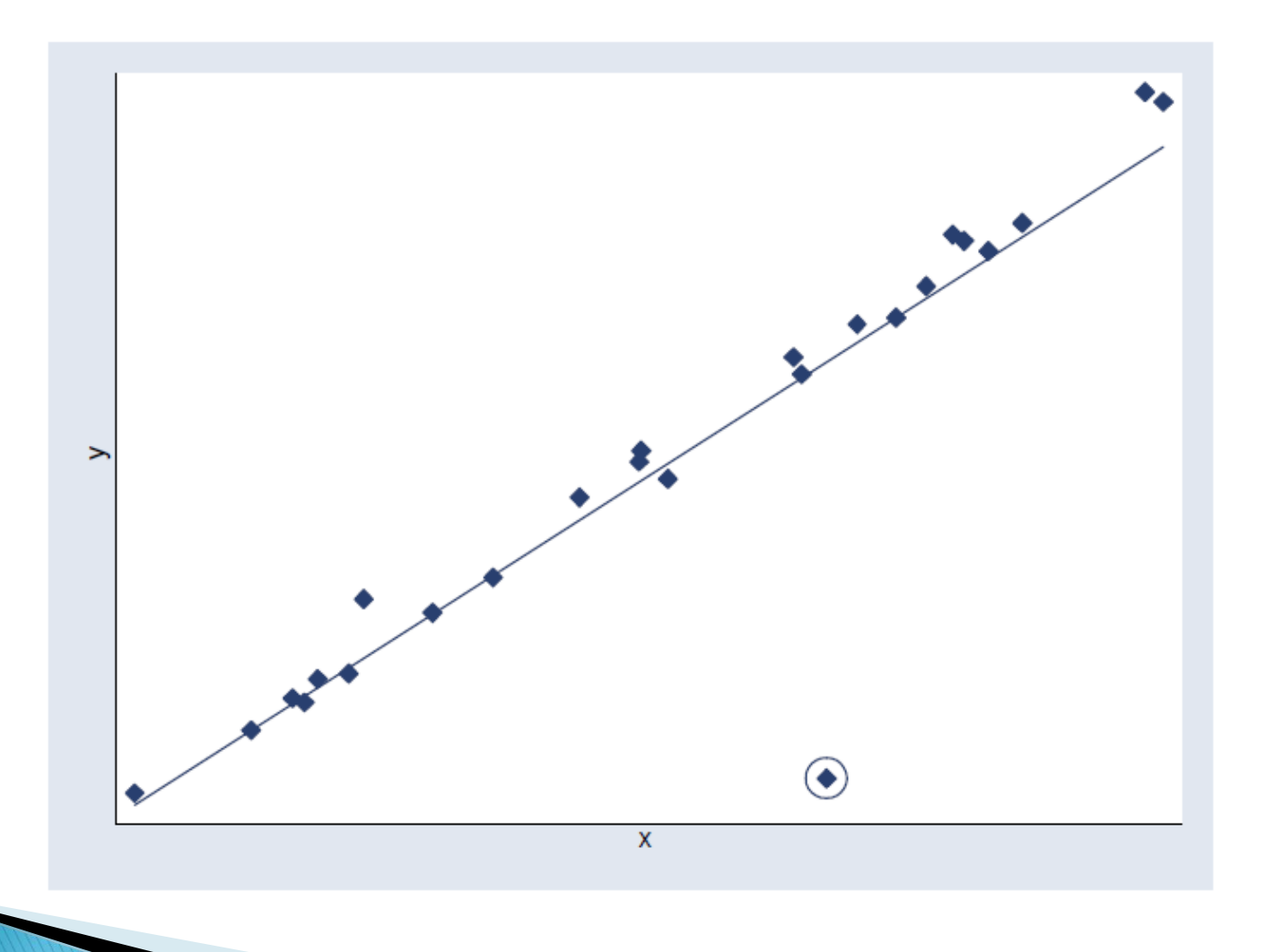

- Na podstawie samego modelu nie da się ustalić, które obserwacje są błędne **inklep** fakt, że obserwacja nie pasuje do modelu nie może być powodem do jej usunięcia tak postępując zawsze udawałoby się nam uzyskać dobrze dopasowany model (usuwając obserwacje, które nie pasują do modelu)
- Część obserwacji możemy uznać za błędne na podstawie teorii np. zmienna wiek przyjmuje dla pewnych obserwacji wartości ujemne  $\blacktriangleright$  wiemy, że wiek musi przyjmować wartości dodatnie więc obserwacja błędna

#### Przykład:

 Badamy wynagrodzenia dla próby osób przebadanych w 2007 przez CASE pod kątem wykonywania pracy nierejestrowanej.

**sum wynagrodzenia**

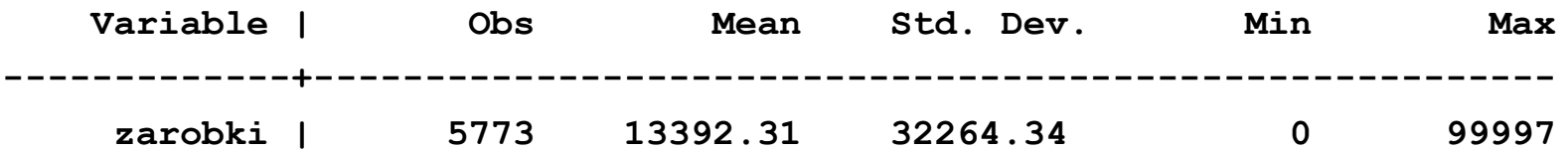

 **count if wynagrodzenia==99997 703**

- Uwzględnienie obserwacji nietypowej pozytywnie wpływa na:
	- a) precyzję oszacowań
	- b) dopasowanie modelu
- Uwzględnienie obserwacji błędnej negatywnie wpływa na:
	- a) precyzję oszacowań
	- b) dopasowanie modelu

#### Przykład:

Porównujemy rentownośc dwóch kontraktów: A i B. Dysponujemy 10 obserwacjami dotyczącymi stóp zwrotu (IRR – internal rate of return) dla tych dwóch kontraktów

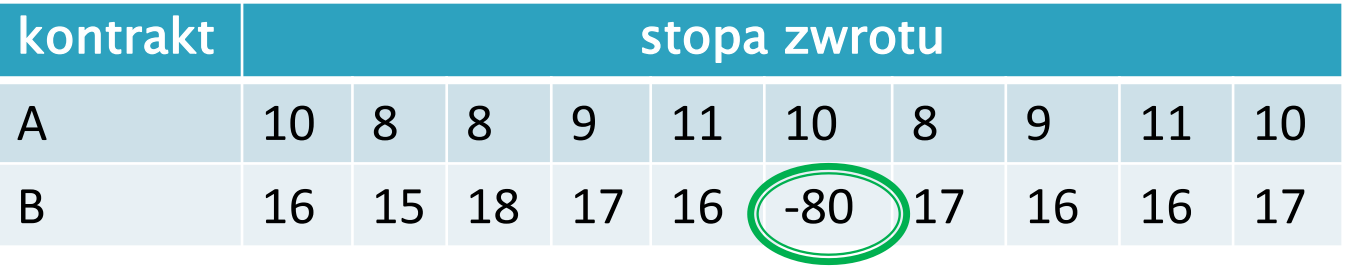

Regresja z pominięciem jednej obserwacji:

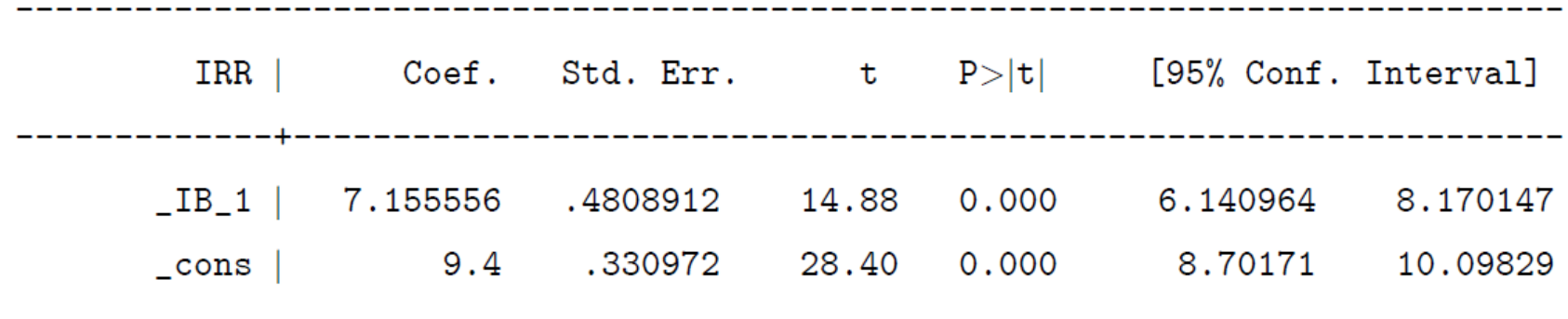

Regresja ze wszystkimi obserwacjami:

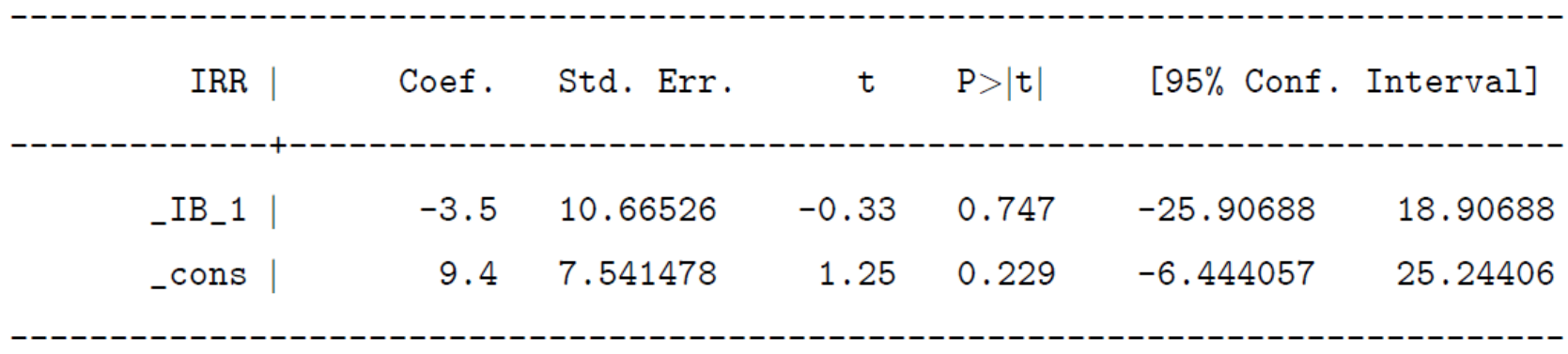

 Statystki służące do wykrycia obserwacji nietypowych, słabo pasujących do prostej regresji, silnie wpływających na wynik regresji:

a) dźwignia

b) standaryzowane reszty

c) odległość Cooka'a

▶ Dźwignia – używana do stwierdzenie czy wektor zmiennych niezależnych  $x_i$  dla obserwacji i jest nietypowy na tle pozostałych  $x_i$ :

$$
h_i = \delta_i^{\dagger} X(X^{\dagger} X)^{-1} X^{\dagger} \delta_i = \delta_i^{\dagger} P_X \delta_i = (P_X)_{ii}
$$
  
=  $x_i (X^{\dagger} X)^{-1} x^{\dagger}$ 

gdzie:

$$
\delta_i = [0, ..., 0, 1, 0, ..., 0] \qquad P_X = X(X^*X)^{-1}X^*
$$

- Dla każdego modelu:

$$
0 \leq h_{i} \leq 1
$$

- Dla modelu ze stałą:

1  $h_i \leq 1$ *N*  $\leq h_{i} \leq$ 

- Nieformalna reguła mówi, ze obserwacje można traktować jako nietypową gdy:

$$
h_i \geq \frac{2K}{N}
$$

-To, że obserwacja jest nietypowa nie oznacza, że nie pasuje do modelu

- Aby się o tym przekonać musimy przyjrzeć się **standaryzowanym resztom**

- Standaryzowane reszty:
- Przypomnienie:  $e = M \mathbin{\raisebox{0.6ex}{.}}\hspace{-0.5ex} \mathcal{E}$
- ▶ Wobec tego:

$$
Var(e) = Var(M_x \varepsilon) = M_x (I\sigma^2) M_x = \sigma^2 M_x
$$

Standaryzowane reszty:

$$
Var(e_i) = Var(\delta'_i, e) = \sigma^2 \delta'_i M_x \delta_i
$$
  
=  $\sigma^2 [\delta'_i, \delta_i - \delta'_i (X'X)^{-1}X' \delta_i]$   
=  $\sigma^2 (1 - \delta'_i P_x \delta_i) = \sigma^2 (1 - h_i)$ 

- Standaryzowane reszty:
- ► Jeśli  $\varepsilon \sim N(0, \sigma^2 I)$  to:

$$
\tilde{e}_i = \frac{e_i}{\sigma \sqrt{1 - h_i}} \sim N(0, 1)
$$

**• Ponieważ**  $\sigma$  jest nieznane stosujemy estymator s:

$$
\overset{\wedge}{e}_i = \frac{e_i}{s\sqrt{1-h_i}} \sim t_{N-K}
$$

▶ Dla nietypowej obserwacji:

$$
\left|\hat{e}_i\right| > 2
$$

 Jednak (jeżeli błąd losowy ma rozkład normalny), to statystycznie dla ok. 5% obserwacji:

$$
\left|\stackrel{\wedge}{e_i}\right|>2
$$

 Niepokojące jest nie tyle fakt występowania dużych reszt, ile raczej występowanie dużych wartości reszt dla obserwacji nietypowych (o dużych dźwigniach)

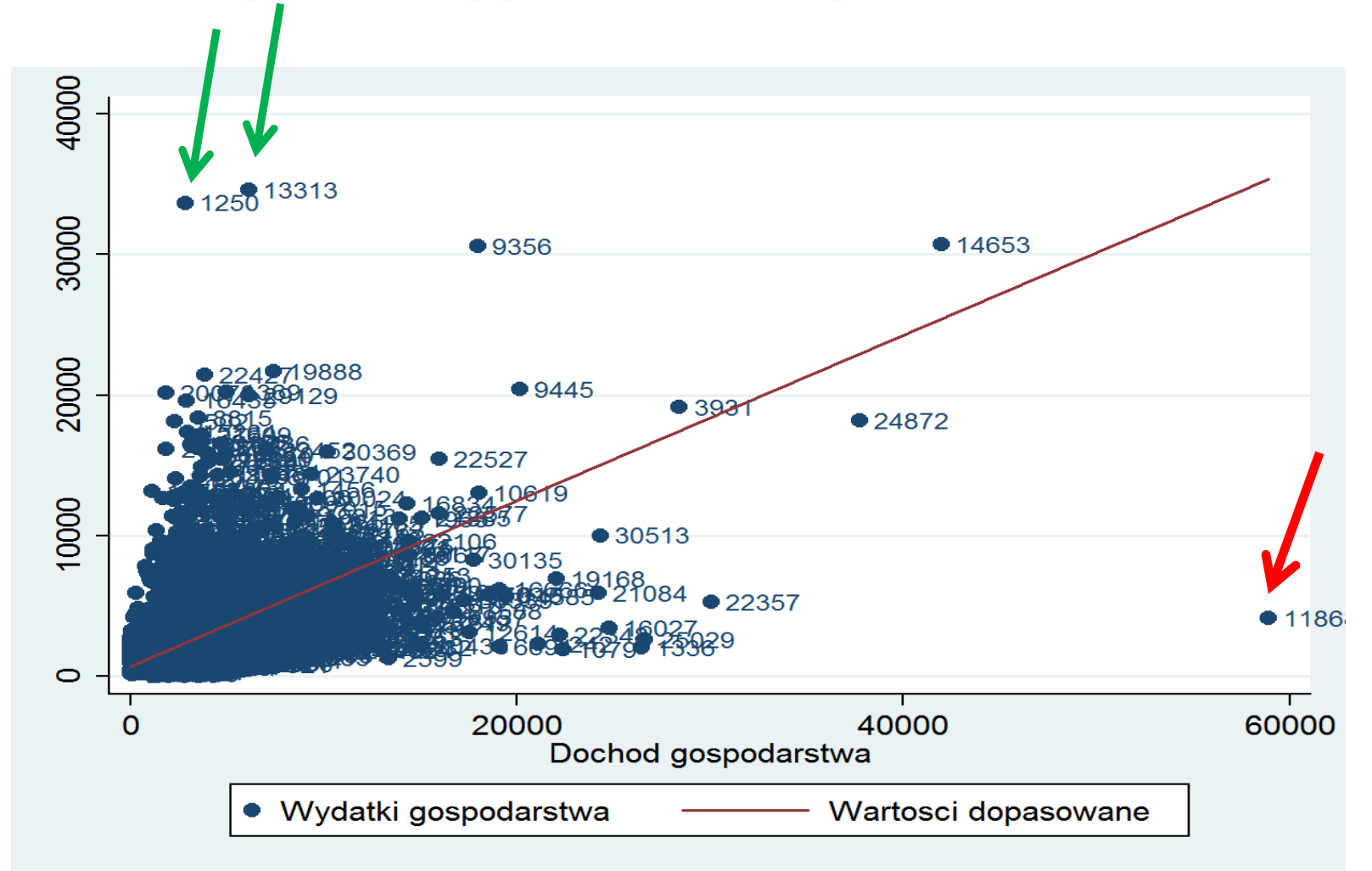

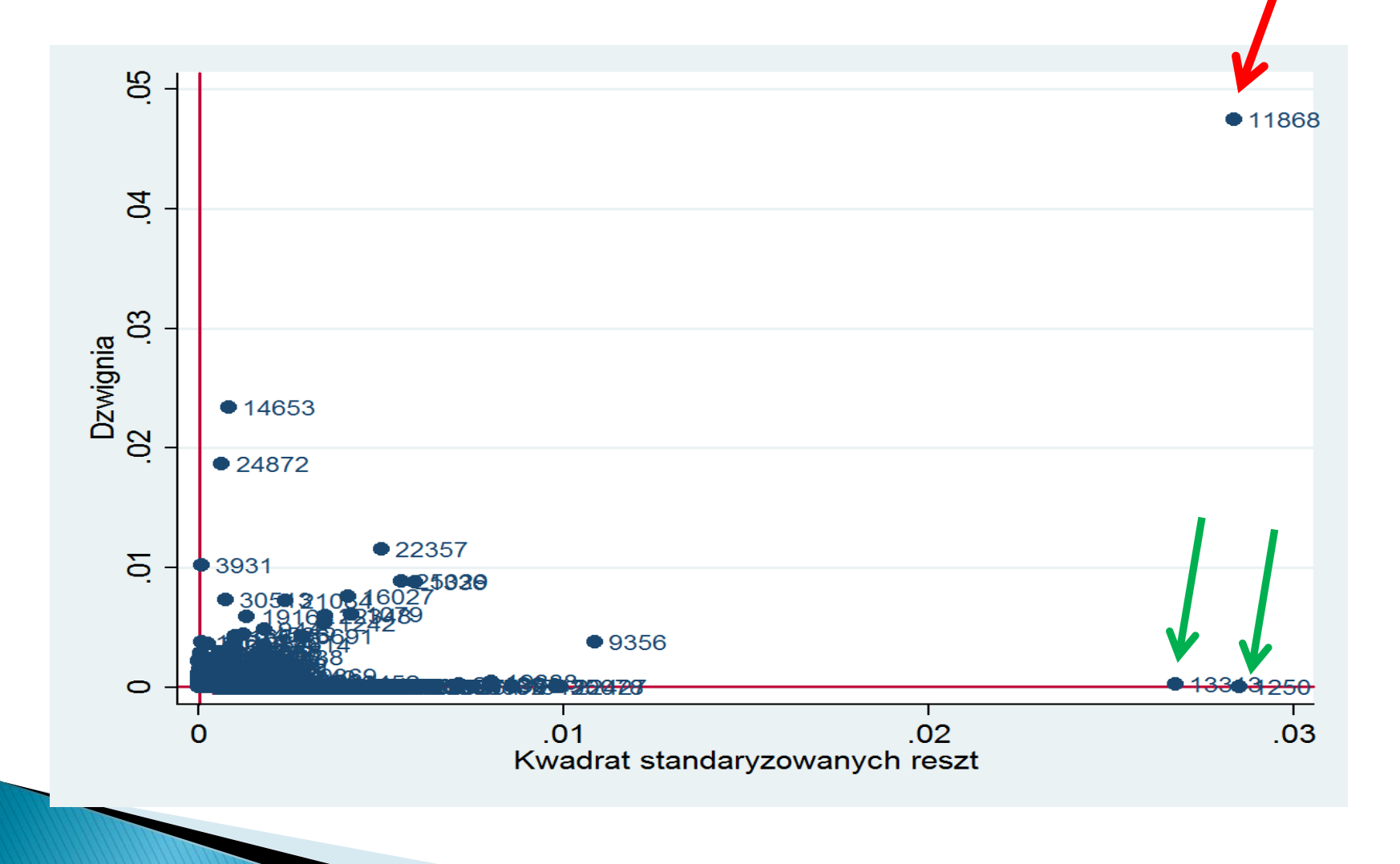

 Odległość Cook'a mierzy wpływ pojedynczej obserwacji na wynik regresji:

$$
CD_i = \frac{(\hat{y} - \hat{y}_{(i)})'(\hat{y} - \hat{y}_{(i)})}{Ks^2} = \frac{e_i}{K} \frac{h_i}{1 - h_i}
$$

#### gdzie:

 $\overline{a}$ 

 $\hat{\bm{y}}_{(i)} = \bm{X}_{(i)}\bm{b}_{(i)}$  - wartości dopasowne powstałe po usunięciu z próby i – tej obserwacji  $\lambda$  $=$ 

$$
\hat{y} = X_{(i)}b
$$

- ▶ Odległość Cook'a:
- Najbardziej wpływowe są obserwacje, która maja równocześnie duże  $e_i^2$  i  $h_i$  $\wedge$
- Nieformalna zasada mówi, ze powinniśmy uważnie przyjrzeć się obserwacjom, dla których:

$$
CD_i > \frac{4}{N}
$$

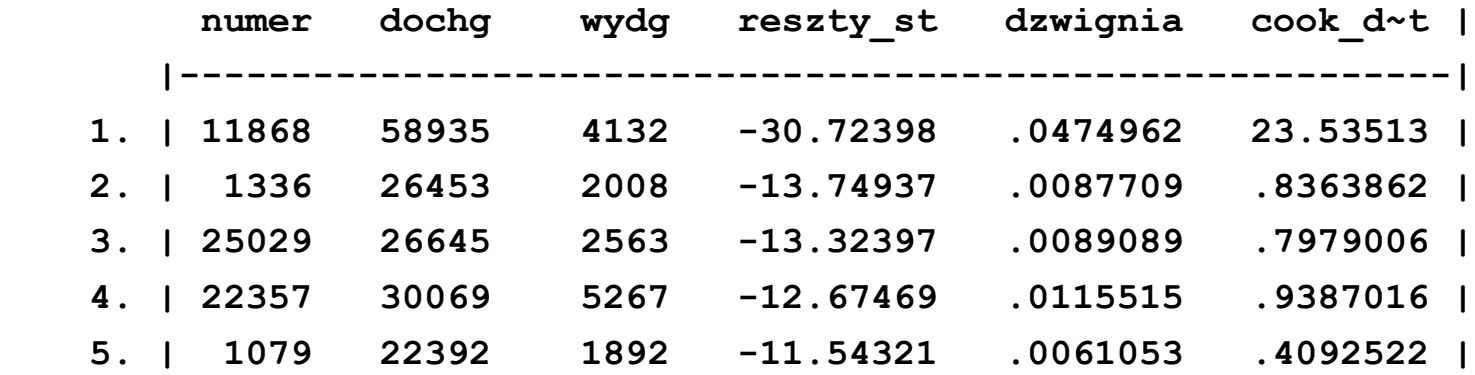

$$
h_i \ge \frac{2K}{N} = \frac{2 \cdot 2}{31679} \approx 0,00012
$$

$$
CD_i > \frac{4}{N} = \frac{4}{31679} \approx 0,00012
$$

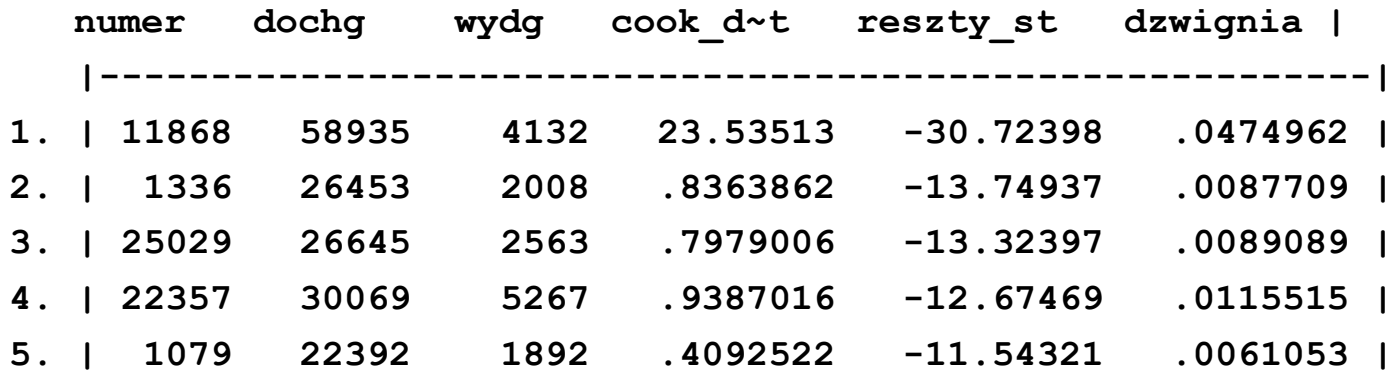

# Dziękuję za uwagę